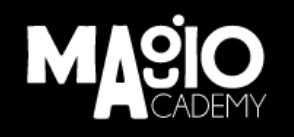

# **EL PROTOTIPO**

With

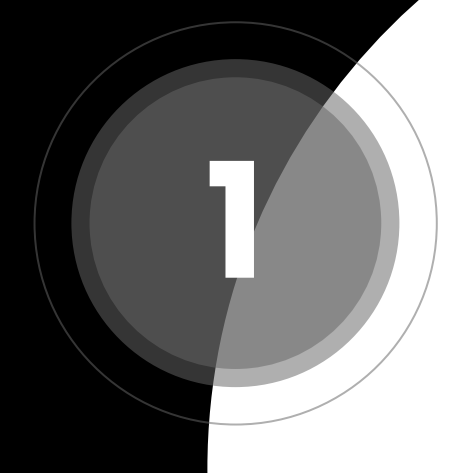

# **Prototipar**

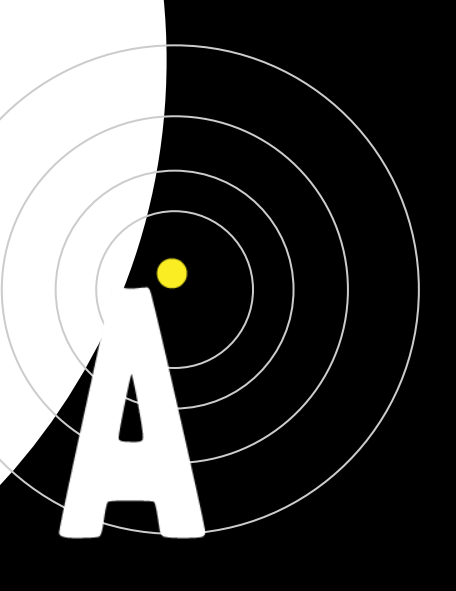

# **El prototipeo**

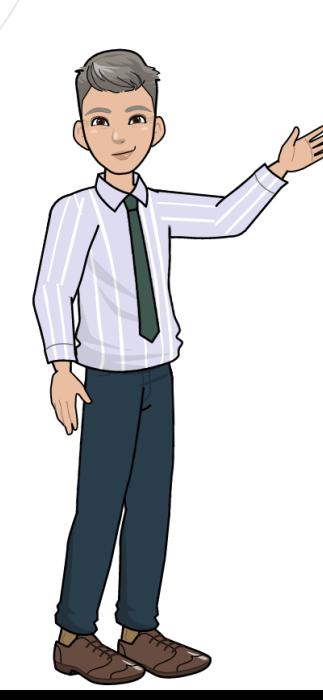

El Prototipeo tiene como función la validación de las ideas generadas.

Es la generación de elementos informativos con los que el usuario pueda interactuar, trabajar y experimentar como dibujos, diagramas, una actividad, un storyboard y objetos que nos acerquen a la solución final.

MJV Press. (2014) y d.School(s. f.)

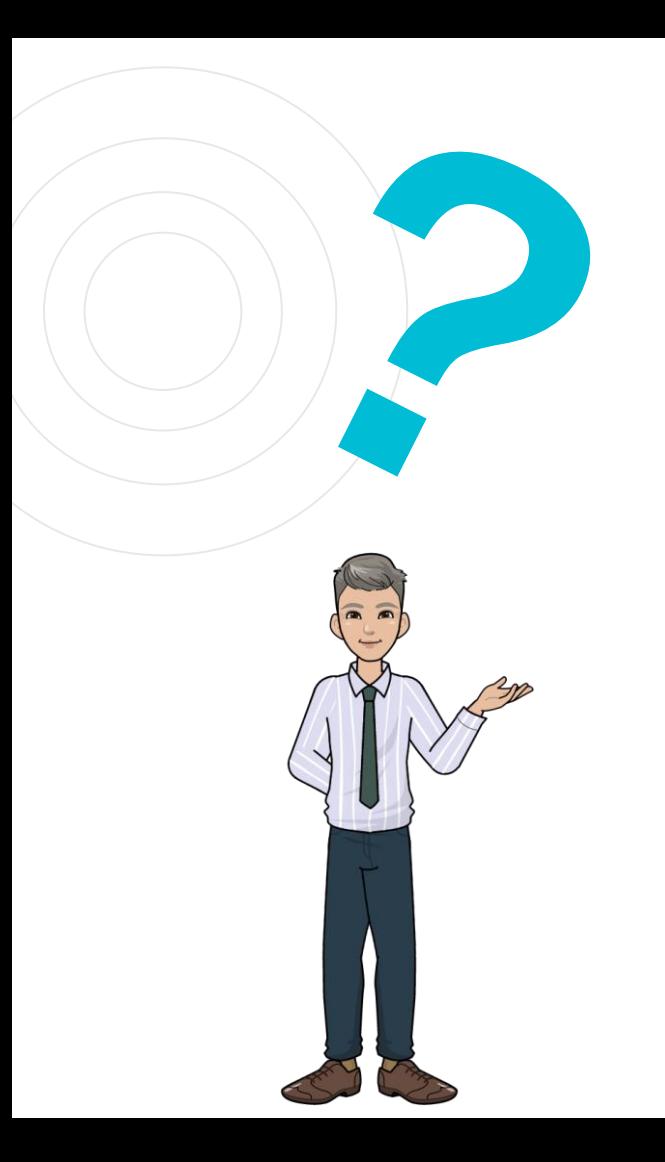

## ¿Qué permite el desarrollo de prototipeos?

- $\checkmark$  Seleccionar y refinar de forma afirmativa las ideas
- $\checkmark$  Hacer tangible y evaluar interactivamente ideas
- ✓ Validar las soluciones junto a una muestra del público
- $\checkmark$  Anticipar eventuales cuellos de botella y problemas, reduciendo riesgos y optimizando gastos.

MJV Press. (2014)

# **El prototipeo**

El Prototipeo es la concretización de una idea, el paso de lo abstracto a lo físico para representar la realidad - aunque simplificada – y propiciar validaciones. Es un instrumento de aprendizaje bajo dos aspectos:

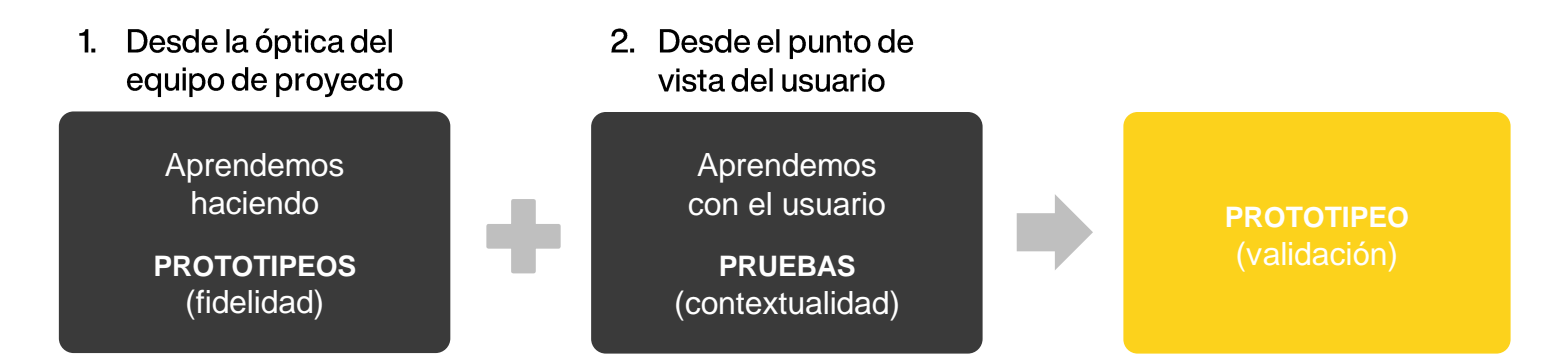

# **Pasos para prototipar**

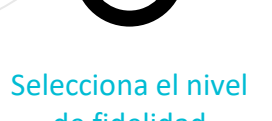

**1**

**21**

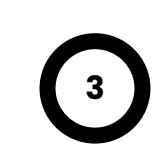

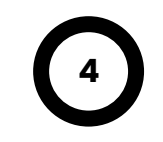

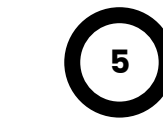

de fidelidad

Selecciona el nivel de contextualidad

Selecciona la técnica

Selecciona las herramientas

Co-crea el prototipo

- Fidelidad BAJA
- Fidelidad MEDIA
- Fidelidad ALTA
- Parcial • Total

• Restricto • General

- Storyboard
- Diagrama
- Historia gráfica
- Maqueta gráfica en papel
- Maqueta digital
- **Digitales**
- Pixton
- MockPlus
- Axure
- **No digitales**
- Papel
- PosIt
- Colores

Prototipa tu propuesta de solución.

## **Niveles de FIDELIDAD**

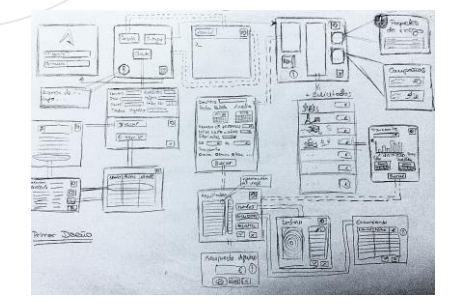

Fidelidad BAJA Representación conceptual/análoga a la idea.

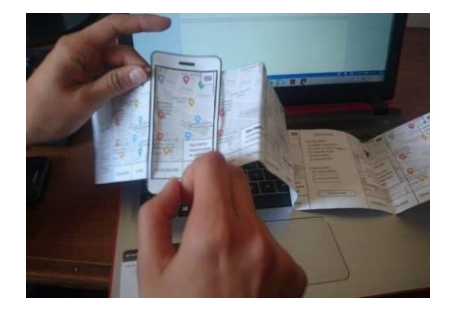

Fidelidad MEDIA Representación de aspectos de la idea.

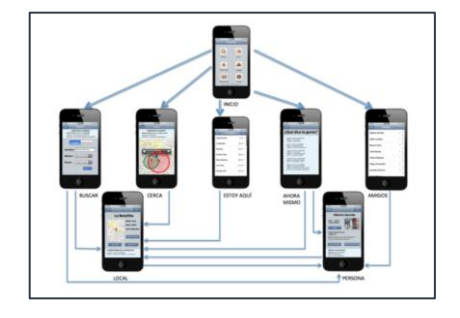

,,,,,,,,,,

Fidelidad ALTA "Mock-up" de la idea: representación más similar posible de la idea.

# **Niveles de Contextualidad**

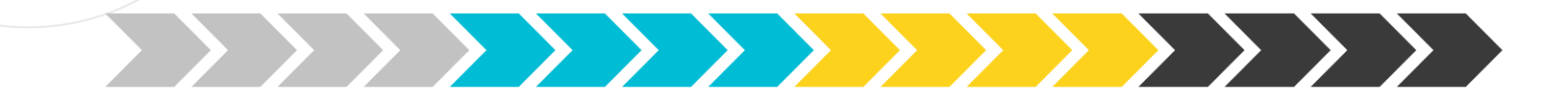

Restricto En ambiente controlado

#### General Cualquier usuario

Cualquier ambiente

Parcial Usuario final o ambiente final Total Usuario final y ambiente final

# **Selecciona la TÉCNICA**

### Storyboard

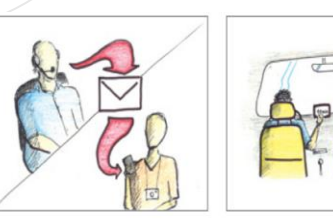

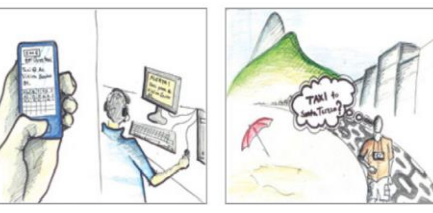

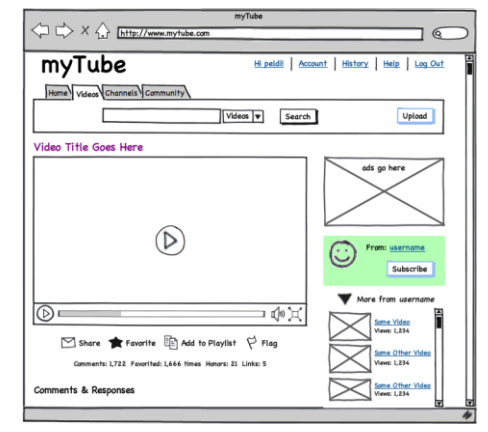

MJV Press. (2014). Design Thinking: Innovácion en Negocios (1a ed.) https://s3.amazonaws.com/viking\_education/web\_development/prep\_design/mytu https://innoway.es/wp-content/uploads/2020/11/design-thinking\_prototipar.jpg be.png

#### Maqueta Simulación

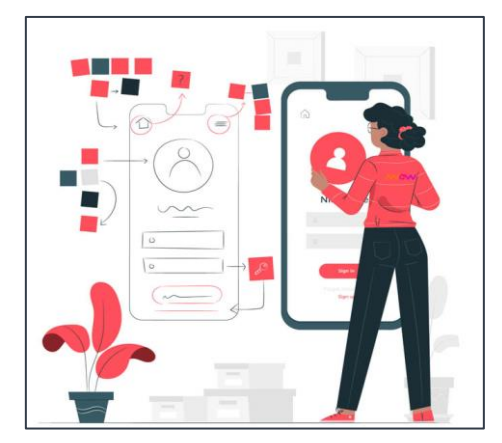

# **Selecciona la o las HERRAMIENTAS**

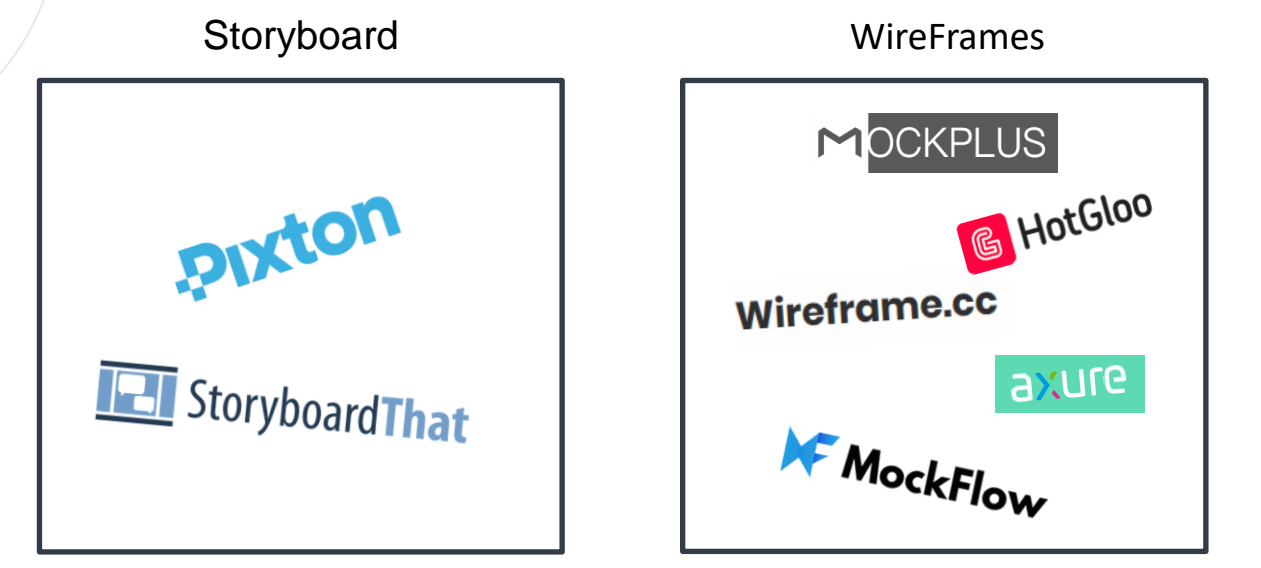

# **Crea un prototipo: TÉCNICAS**

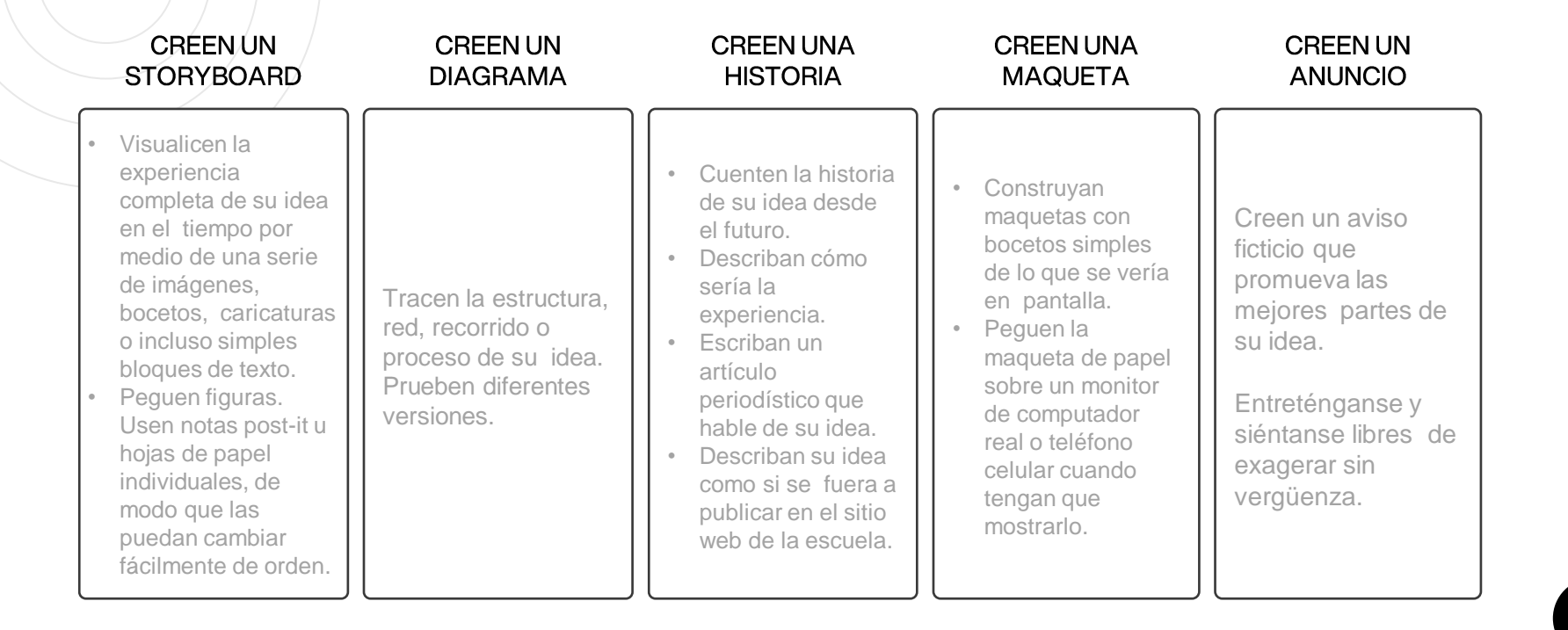

# **Co-crea el prototipo**

Construye tu prototipo de solución [Acá no, hazlo de verdad]

Adaptación de la Guía del proceso creativo. d.School (s. f.)

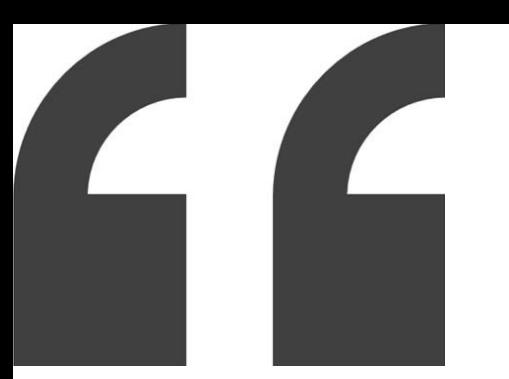

## "Construye para pensar y evalúa para aprender."

- dschool: Institute of Design at Stanford -

# **Referencias**

Ideo (s.f.) Design Thinking para educadores. 2da edición.

Chiu, A. y Reyes, D. (2018) Revolución.pe: La transformación digital de once empresas en el Perú. Lima: Penguin Random House Grupo Editorial S. A.

d.School (s. f.) Guía del proceso creativo. Institute of Design at Stanford.

d.School (s. f.) Una Introducción al Design Thinking. Institute of Design at Stanford.

MJV Press. (2014). Design Thinking: Innovácion en Negocios (1a ed.) [Libro electrónico]. MJV Press.

**Créditos:**  Autor: Lorenzo Rojas Chávez Fecha: Noviembre de 2022 Magio Academy Certificación en Diseño de experiencias de aprendizaje

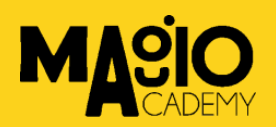